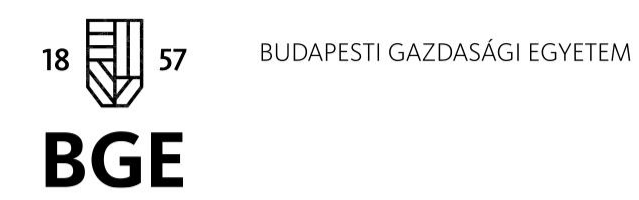

**TURNITIN GUIDE KONZULENSEKNEK BGE KVIK 2024**

## A Turnitin-ről

#### • Mi az a Turnitin?

A [Turnitin](https://www.turnitin.co.uk/) egy szövegegyezőséget vizsgáló web-alapú alkalmazás.

#### • Hogyan működik a Turnitin?

A feltöltött szöveget összehasonlítja weboldalakkal, valamint az adatbázisában található tudományos, akadémiai adatbázisokkal és egyetemi repozitóriumok anyagaival.

#### • Hol keres a Turnitin?

Majdnem 100 milliárd weboldalon, kb. 90 millió tudományos és kb. 1,8 milliárd hallgatói szövegben (turnitin.co.uk, 2023).

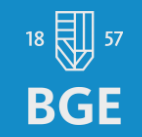

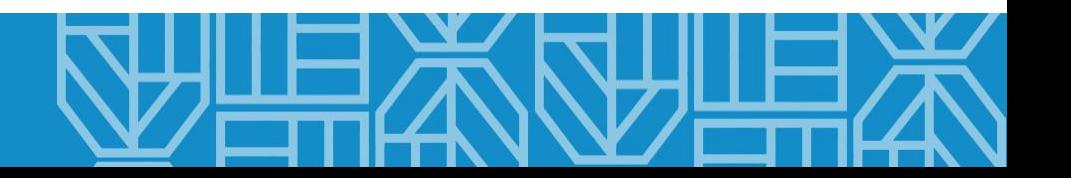

# A Similarity report-ról 1

• Mi az Similarity report?

Hasonlósági/Egyezőségi jelentés. A külső forrásokkal feltárt hasonlóság, egyezőség százalékos aránya. A szám megmutatja, hogy az alkalmazás a teljes szöveg hány százalékában talált egyezést más szövegekkel.

Mindig érdemes megnyitni az adott dolgozat hasonlósági/egyezőségi jelentését, mert előfordulhat, hogy a listában, ahol a hallgatók és dolgozatok felsorolását látjuk, más százalékos arány szerepel, mint az egyes dolgozatoknál.

• Mit mutat a hasonlóság/egyezőség jelentés?

Felsorolja a nem megjelenített vagy nem megfelelő formában megjelenített forrásokat, a feltárt egyezéseket színkóddal jelöli, és megjeleníti az általa talált eredeti szövegeket.

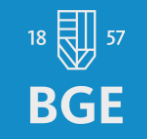

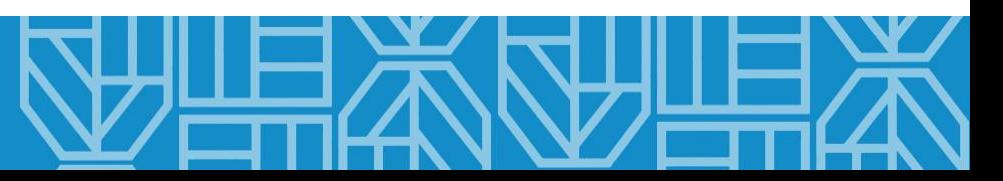

#### Példa

Eco-conscious has been defined as: "marked by or showing concern for the environment" (Merriam-Webster Dictionary, 1972). Connel (2010) building on Winakor (1969) defines apparel consumption as including acquisition, storage, use, maintenance, and discard. Building upon this definition, this study defines eco-conscious apparel consumption as behaviours of apparel acquisition, storage, use, maintenance, and discard that are environmentally preferable to mainstream apparel consumption behaviours because the intent of engaging in the behaviours is to create less waste and/or consume fewer resources.

It implies that by taking actions and committing to changes in consumption, as a customer we also impact the environment. Consumers that are driven to purchase and use environmentally friendly products due to being motivated to protect the environment, are eco-conscious (Ramchandani, Coste-Maniere, 2018).

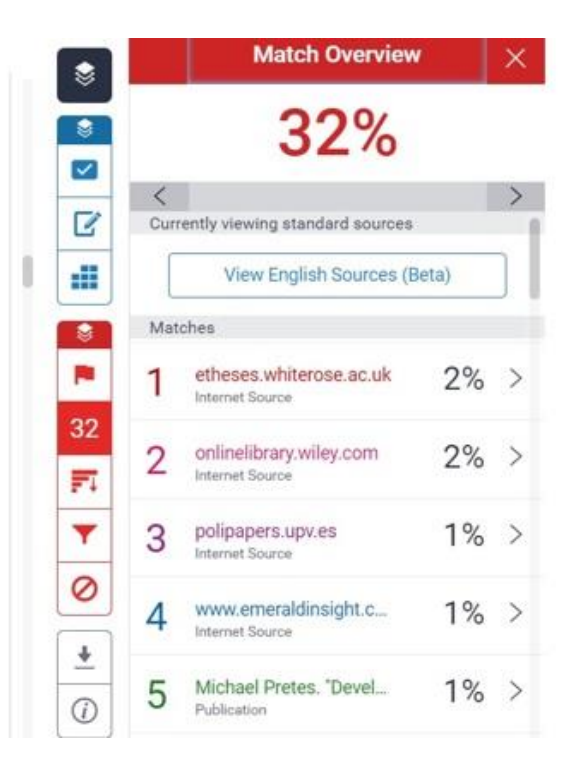

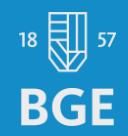

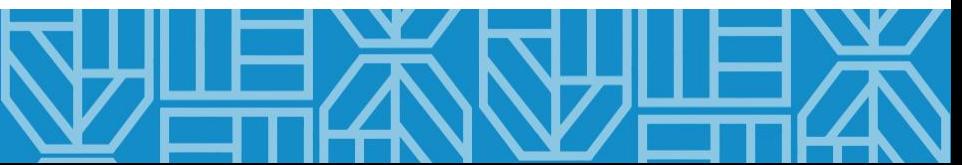

## A Similarity report-ról 2

• Mit tud még?

A jelentés azt is jelzi, ha a szöveget "manipulálták", azaz valamilyen módon, pl. "idegen" vagy rejtett karakterek stb. használatával megpróbálták kijátszani az ellenőrzést.

Az alkalmazás 2023 óta mesterséges intelligenciával (AI) generált szöveg kiszűrésére is képes, megmutatja a mesterséges intelligencia használatának feltételezett arányát. Ez a funkciója még fejlesztés alatt áll és használatához külön előfizetés szükséges.

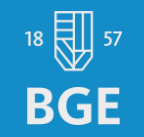

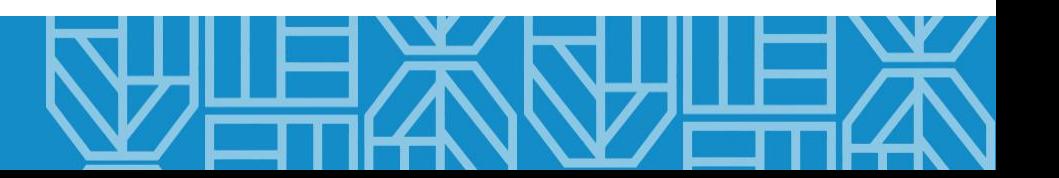

How much of this submission has been generated by AI? (i)

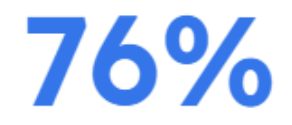

of qualifying text in this submission has been determined to be generated by AI.

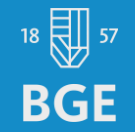

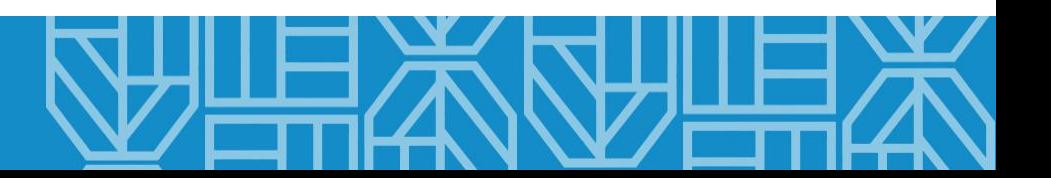

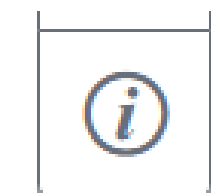

Caution: Percentage may not indicate academic misconduct. Review required.

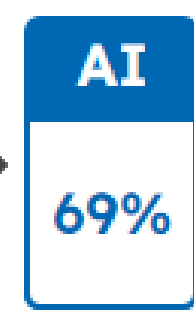

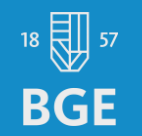

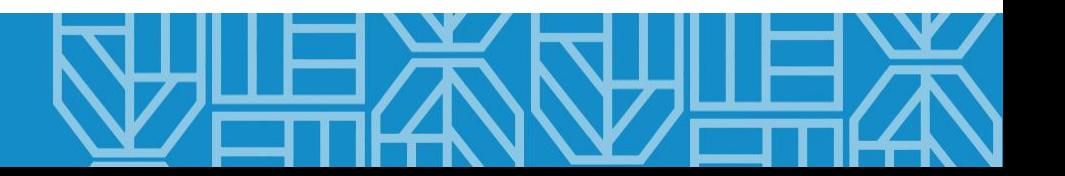

## A jelek és számok a Turnitin-ben

• Mit jelentenek az egyes jelek és számok?

A hasonlóság/egyezőség jelentés különböző színekkel jelöli a szövegben a más forrásokkal feltárt hasonlóságokat, linkkel mutatva az adott forrás elérhetőségét.

• Mi jelent a %-os arány? Mekkora az elfogadható érték? A százalékos érték önmagában nem értelmezhető, mindenképpen át kell tekinteni az egyezéseket és ezek alapján változtatásokra kérni a hallgatókat.

Az elfogadható értékről az oktatási dékánhelyettes küld információt a konzulenseknek.

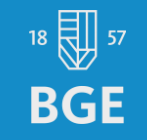

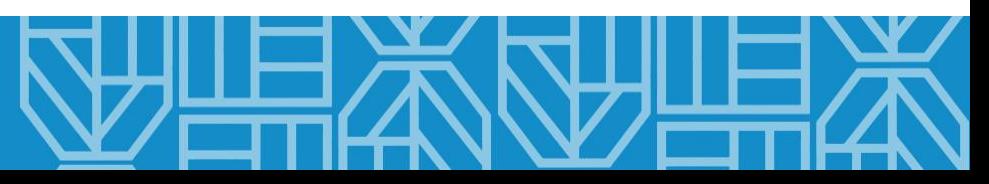

#### A jelentés értelmezése: Feedback studio

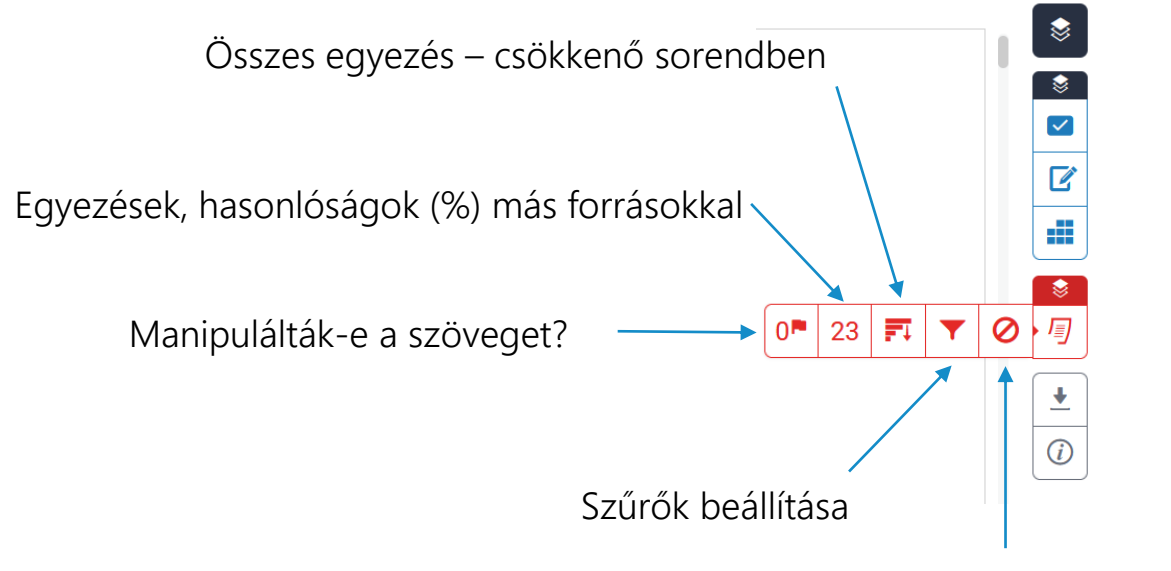

Elemzésből kivett források

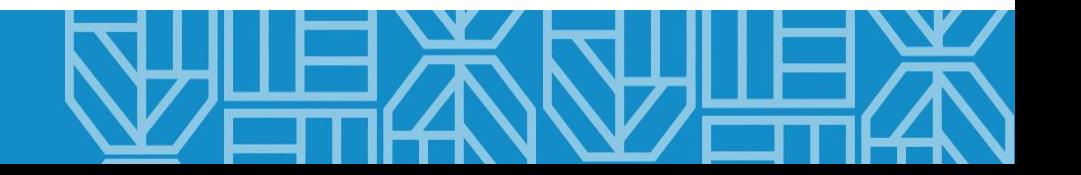

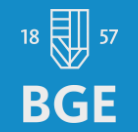

Hol látom részletesebben az egyezőségeket és a forrásokat?

Ha rákattintunk a százalékos arányt jelző számra…

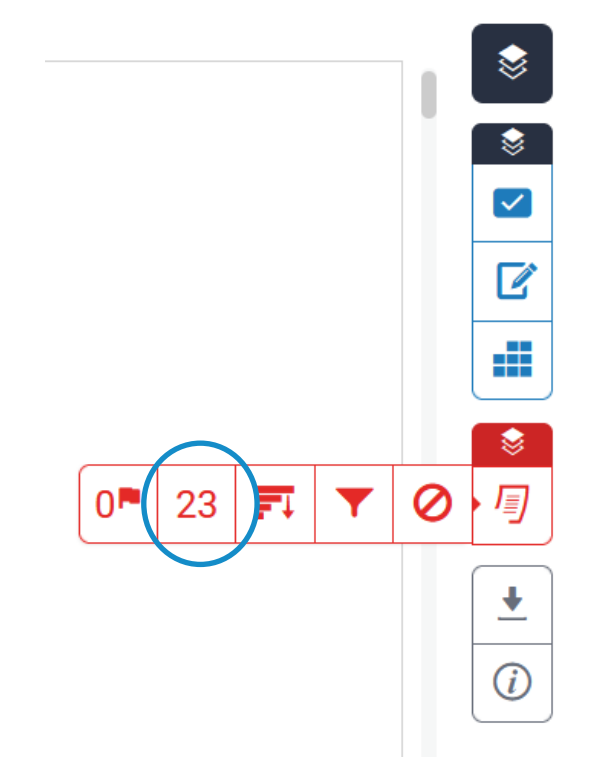

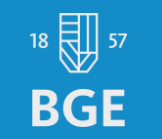

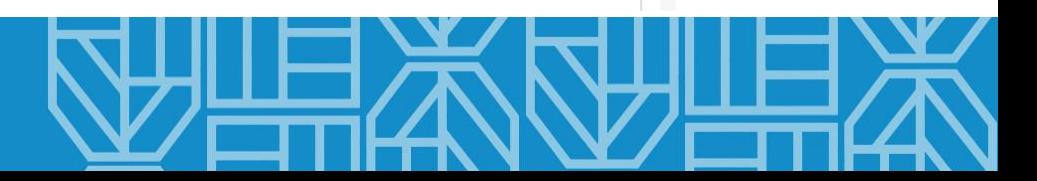

Hol látom részletesebben az egyezőségeket és a forrásokat?

… megjelenik oldalt egy újabb panel, amely részletesen mutatja az egyezőségeket és a forrásokat.

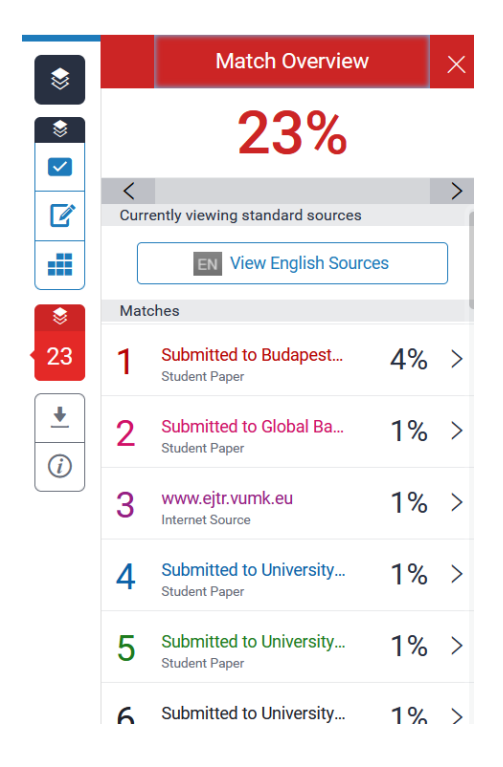

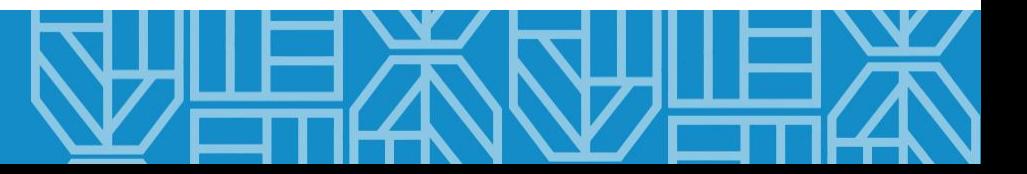

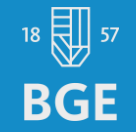

#### • Hogy tudom megnézni a külső forrást? Az egyes találatokra, indexszámokra kattintva megjelenik a külső forrás szövege.

Mint minden piackutatásnál, a kalandturizmus keresfeti oldalán is ki kell emelni a fogyasztói szokások fontosságát, maguknak az utazók személyiségjegyeinek feltárását, hiszen ezáltal

回回

www.ejtr.vumk.eu Internet Source

vebbé, hanem az adott célpiac résztvevőinek  $2016$ ).

ket segments (Mowen, 2000; Kwon & Park, 2016). When it comes to tourism research correlations exist between personality traits and the type of the trip, travel motives and preferred activities (Alves et al., 2020; Kwon & Park, 2016; Schneider & Vogt, 2012). Despite the fundamental importance of researching motivational and personality aspects in adventure travel, no holistic view of the topic exists in the field of consumer behaviour or

lotivációtól, viszont bizonyítottan szükséges ni, főleg a turizmus területén, hiszen ezek yen típusú utazás mellett teszi le a voksát

(Gross, et al., 2023), (Kwon & Park, 2016), (Schneider & Vogt, 2012).

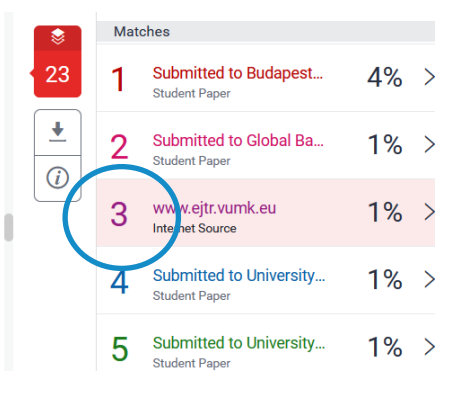

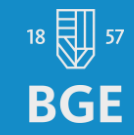

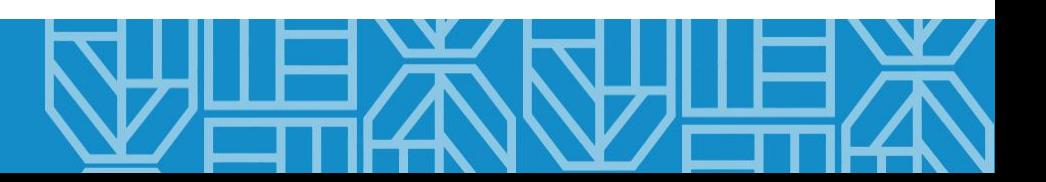

• Hogy tudom megnézni a külső forrást?

A kis ablakban a linkre kattintva megnyílik a külső forrás is egy új lapon.

Mint minden piackutatásnál, a kalandturizmus keresleti oldalán is ki kell emelni a fogyasztói szokások fontosságát, maguknak az utazók személyiségjegyeinek feltárását, hiszen ezáltal

回回

vebbé, hanem az adott célpiac résztvevőinek  $2016$ ).

ket segments (Mowen, 2000; Kwon & Park, 2016). When it comes to tourism research correlations exist between personality traits and the type of the trip, travel motives and preferred activities (Alves et al., 2020; Kwon & Park, 2016; Schneider & Vogt, 2012). Despite the fundamental importance of researching motivational and personality aspects in adventure travel, no holistic view of the topic exists in the field of consumer behaviour or

www.ejtr.vumk.eu

Internet Source

lotivációtól, viszont bizonyítottan szükséges ni, főleg a turizmus területén, hiszen ezek yen típusú utazás mellett teszi le a voksát

(Gross, et al., 2023), (Kwon & Park, 2016), (Schneider & Vogt, 2012).

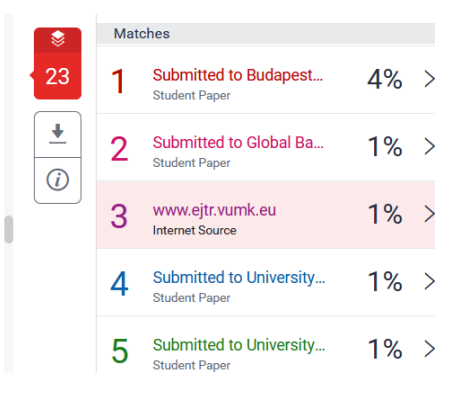

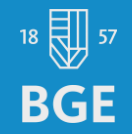

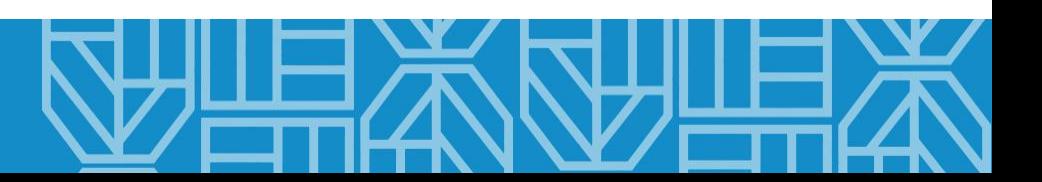

- Hogy tudom megnézni a külső forrást?
	- Ha szeretnénk az adott forrás következő vagy előző előfordulását megnézni a dolgozatban, kattintsunk a jobboldali (előre mutató), illetve a baloldali (visszafelé mutató) nyílra.

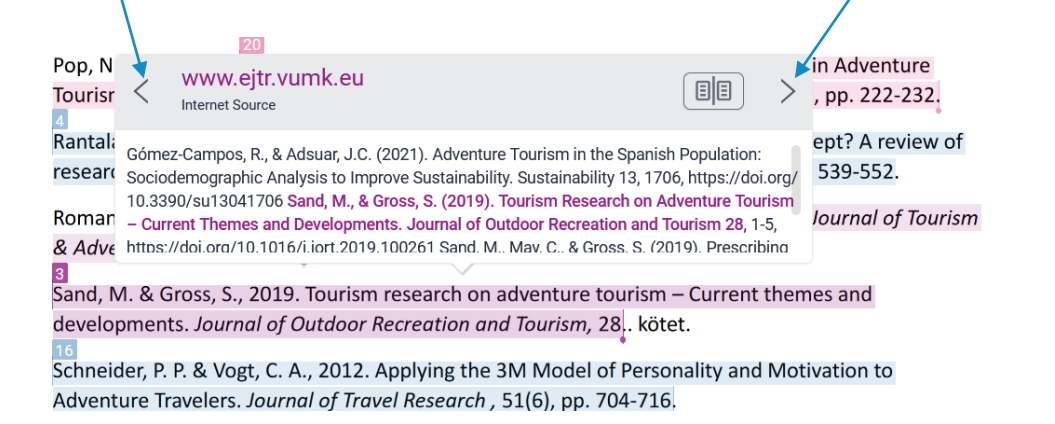

**BGE** 

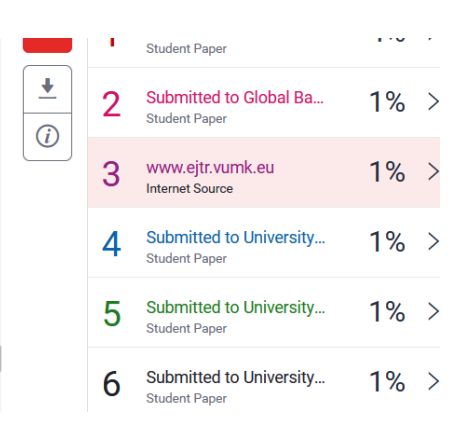

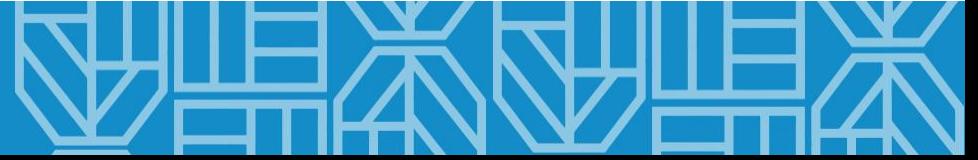

• Mit jelent, ha nem mutatja meg a külső forrást a rendszer? A rendszer azt is felismeri, ha a BGE-n korábban beadott dolgozat szövegével egyeznek bizonyos elemek, de ebben az esetben a beállítások miatt nem jelenti meg az eredeti forrás szövegét. Ilyen más, többnyire egyetemi repozitóriumokból származó szövegrészeknél is előfordulhat. A BGE-s forrásokhoz a könyvtárosok hozzáférnek.

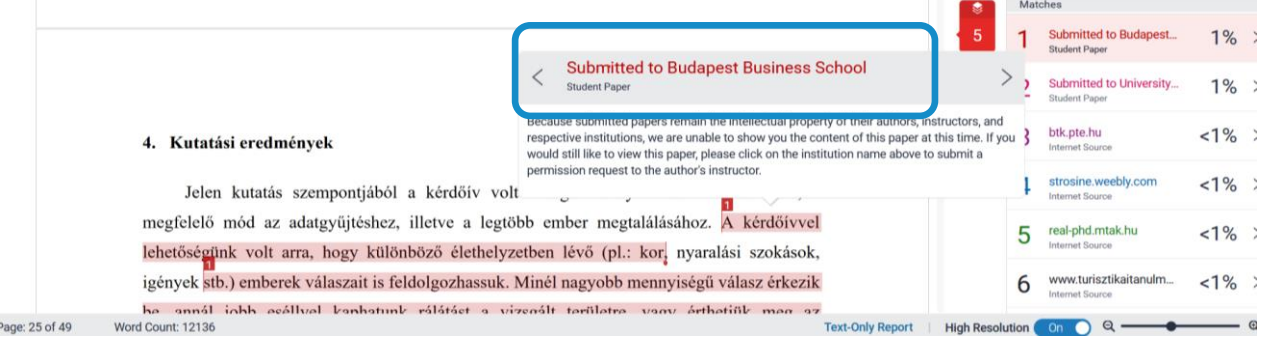

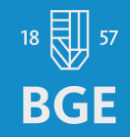

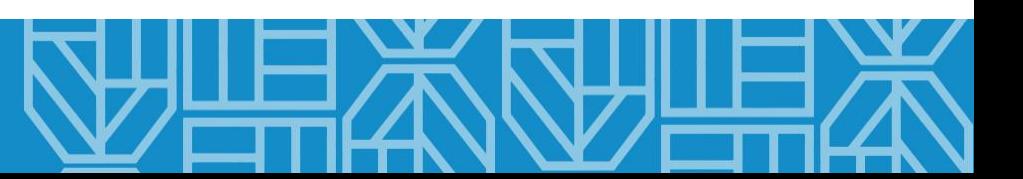

- Mit jelent, ha szinte alig talál egyezőséget a szövegben a rendszer? Lehetséges, hogy a szöveget vagy egyes részeit mesterséges intelligencia írta. Ilyenkor célszerű a fogalmazást megnézni, mert gyakran előfordulhatnak olyan kifejezések, amelyeket a hallgatók biztosan nem használnának, de az AI-ra jellemzőek.
	- Érdemes ingyenes mesterséges intelligencia detektorral megvizsgáltatni néhány szövegrészletet.
	- Fontos megjegyezni, hogy jelenleg ezeknek a megbízhatósága nem 100%-os.

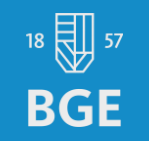

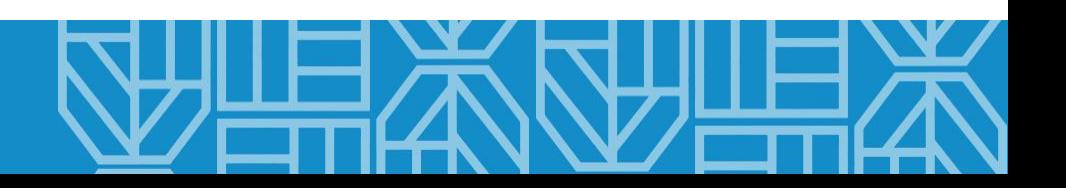

## A konzulensek lehetőségei 1

• Milyen lehetőségeik vannak a konzulenseknek?

A konzulenseknek lehetőségük van arra, hogy a dolgozat bizonyos részeit, illetve bizonyos forrásokat kizárjanak, így csökkenhet a hasonlóság/egyezőség %-os eredménye.

Ha az alapbeállításoknál ez nem történt meg, érdemes kizárni

- a minden dolgozatban előforduló elemeket, pl. eredetiségnyilatkozat szövegét,
- az irodalomjegyzék elemeit
- és a szó szerinti idézeteket.

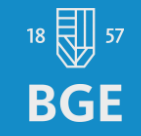

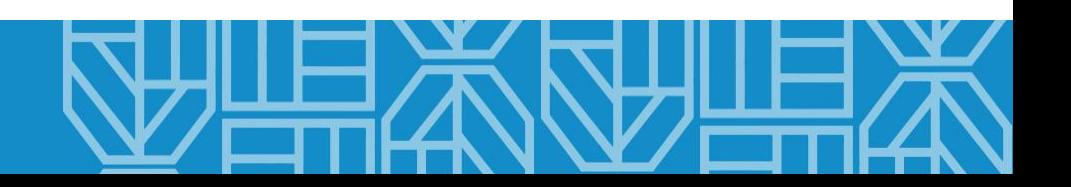

#### A konzulensek lehetőségei 2 – Irodalomjegyzék és szó szerinti idézetek kizárása**Filters and Settings**

A szűrő ikonra kattintva megjelenik az oldalpanel és a négyzeteket bepipálva kizárhatjuk a szó szerinti idézeteket és az irodalomjegyzéket.

Lent az Apply Changes paranccsal hagyhatjuk jóvá a változtatásokat.

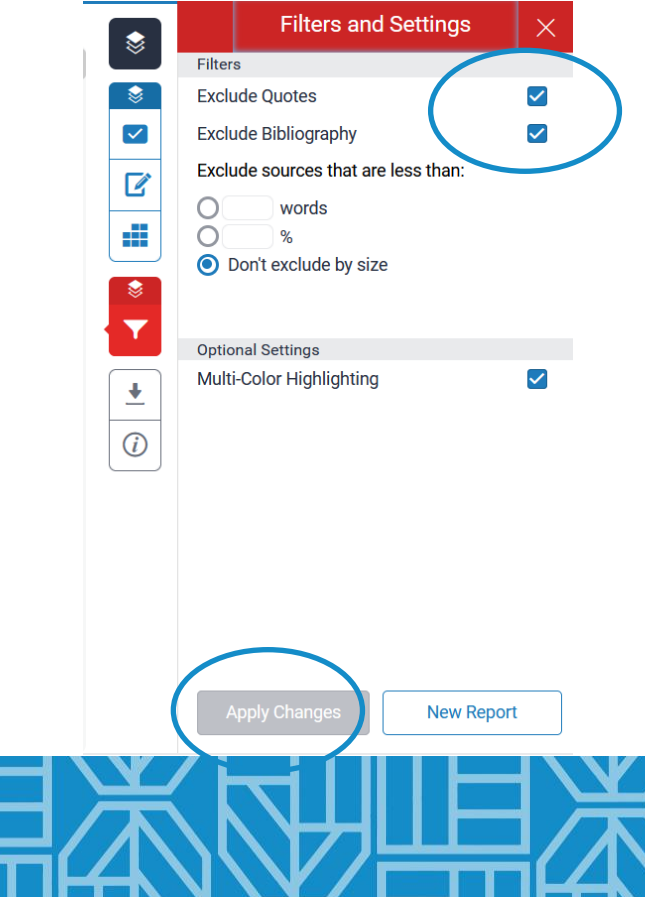

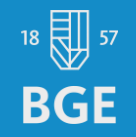

## A konzulensek lehetőségei 2 – Források kizárása 1

A nagyságrendben sorba rendezett összes egyezés ikonra kattintva…

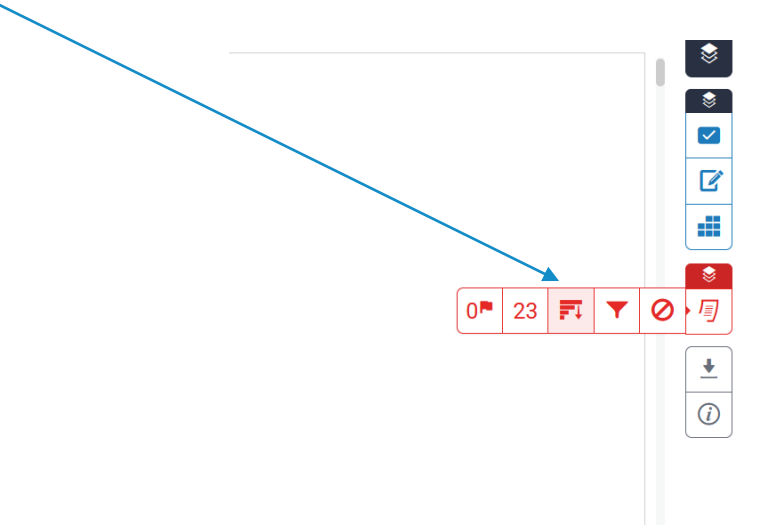

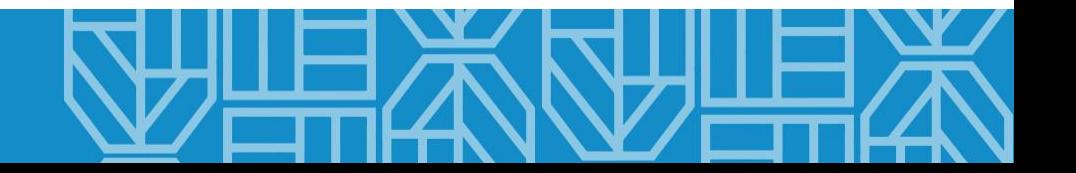

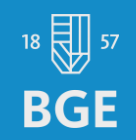

### A konzulensek lehetőségei 3 – Források kizárása 2

...az oldalpanel megváltozik. Az "Exclude Sources" részre kattintva...

8%

8%

 $7%$ 

 $7%$ 

 $7%$ 

 $7%$ 

 $7%$ 

6%

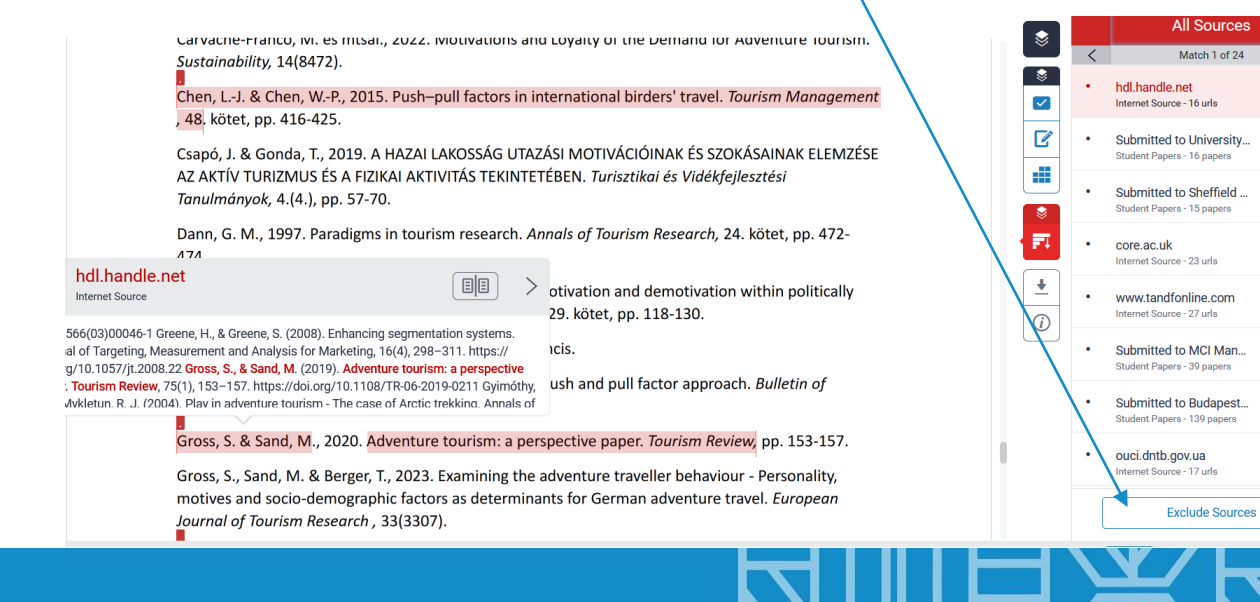

**BGE** 

### A konzulensek lehetőségei 3 – Források kizárása 3

…a pontokból négyzetek lesznek, amelyeket bepipálhatunk és alul az "Exclude" paranccsal kizárhatjuk az adott forrásokat, mint például az eredetiség nyilatkozat vagy a hallgató által már korábban, szabályosan beadott feladat.

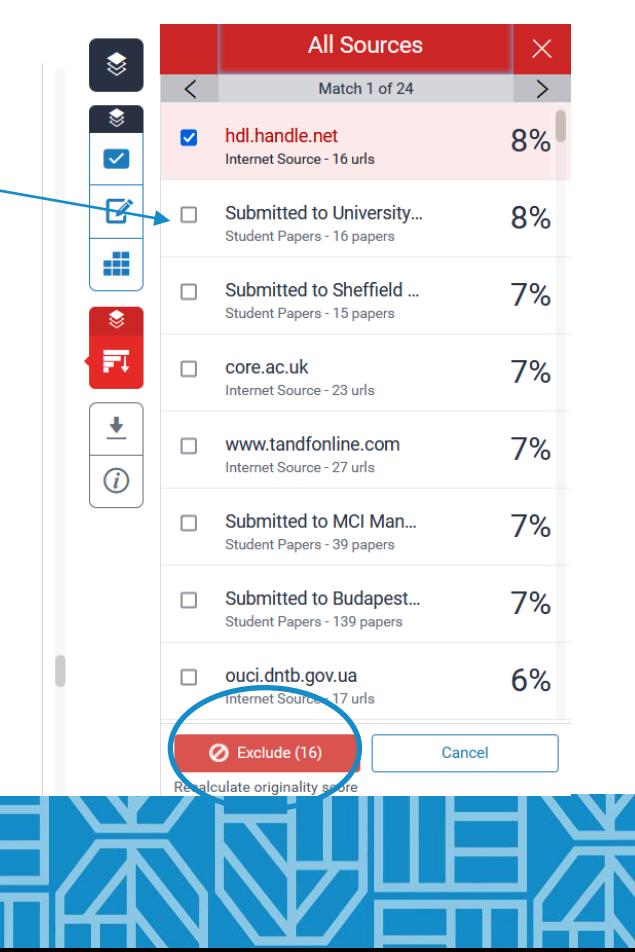

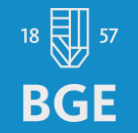

### A konzulensek lehetőségei 3 – Források kizárása 4

Itt az egyes egyezőségekre kattintva még részletesebben megjelennek a talált külső források, amelyeket egyesével is kizárhatunk.

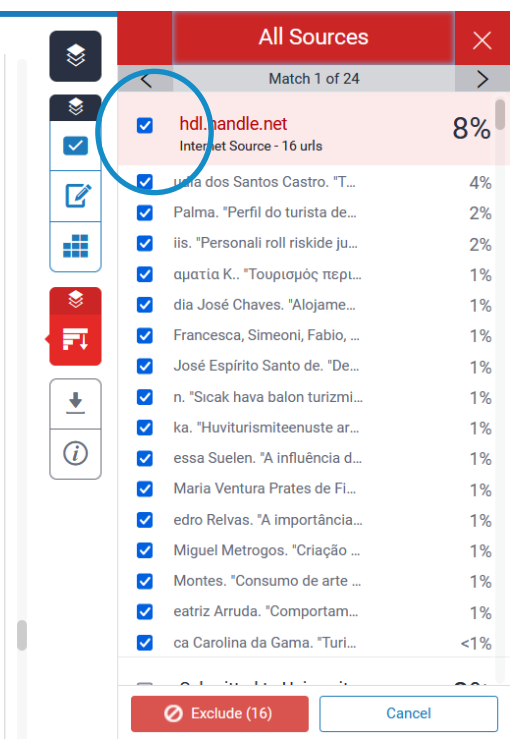

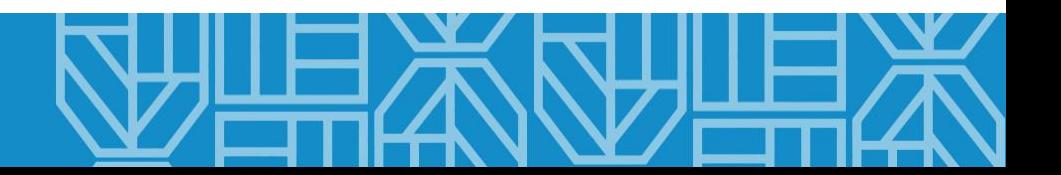

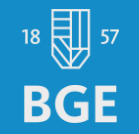

## A konzulensek lehetőségei 4

Érdemes a dolgozatban az összes, színnel kiemelt részt átnézni, a hozzájuk kapcsolódó külső forrás szövegét is áttekinteni.

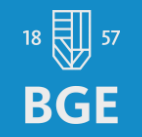

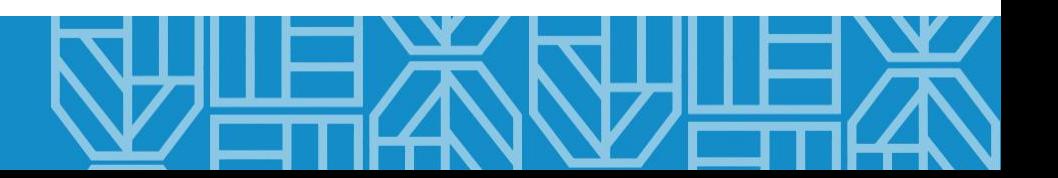

## Melyek a leggyakrabban előforduló egyezőségek a dolgozatban? 1

- Külső forrásból átvett szöveg forrásmegjelölés nélkül = plágium.
- Vannak ugyan forrásmegjelölések, de maguk a szövegrészek egy másik tanulmányból/dolgozatból származnak, amely szintén felhasználta az adott forrást, és a hallgató innen vette át a szövegrészt. Javítani kell a hivatkozásokon.
- Vannak forrásmegjelölések, de a szöveg inkább "összeollózottnak" tekinthető, ami szintén javítandó.

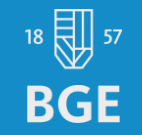

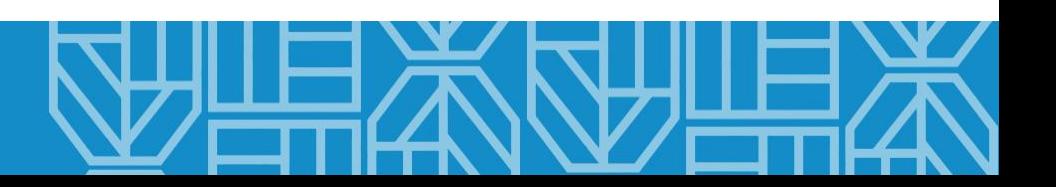

**BGE** 

This literature review aims to provide a brief overview of the current research and knowledge regarding animal behaviors, particularly the Labrador Retrievers, one of the most favored pet breeds worldwide. The research question will investigate how the dogs's features, the owner's habits, and other environmental elements, etc... will affect their behaviors. The planned research will also investigate how dogs's behaviors can be used to communicate and cooperate with humans.

The temperament and management of Labrador Retriever dogs

The personality of a dog has a significant impact on their working status. According to research, a Labrador's coat color may have a small impact on their personality. Compared to dogs who are not

exercised doos who are exposed to exercise will have a friendlier and less aggressive personality

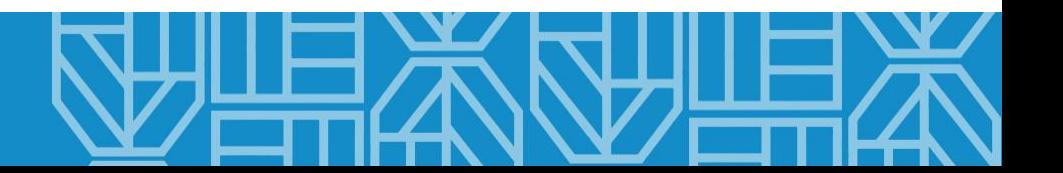

the last three decades. In the International Spa Association (ISPA) report, the number of spa locations in the United States increased from 4,140 in 2010 to 19,900 in 2010; Spa visitor numbers have increased from 90.7 million to 150 million in the same period. As well as tourism has its roots in tourism. Medical tourism is very closely associated with wellness tourism. However, this does not mean that medical tourism. Wellness tourism is not the same. Because some case studies considered wellness tourism to be a segment of health tourism (e.g. Dinu, Zubesia & Koiyaka 2010; Müller & Kaufmann, 20) 01), other case studies considered that spa tourism to be a tourism segment (e.g. Mak, Wong, And Chang, 2009), and some other studies completed that health tourism without segmentation (e.g. Bennett, King & Milner, 2004). Carrera and Bridges (2006) classify health and welfare tourism as a sub-category of medical tourism.

#### **Literature Review**

However, studies on wellness tourism remain at a critical stage, and discussions of health and wellness tourism have specifically focused on health tourism as a market and product (Dimanche, & Dimanche (2010). Current research with some research into wellness tourism (e.g. Muller & Kaufman, 2001) and scope (e.g. Bushell, & Sheldon, 2009) in wellness tourist motivations (Chen, Prebens & Huan 2008; Maek, Wong, & Chang) Are included. 2009 etc.) and behavior (Suresh, Ganesan, and Ravichandran 2007, Now, there is still much in the

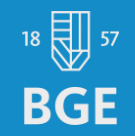

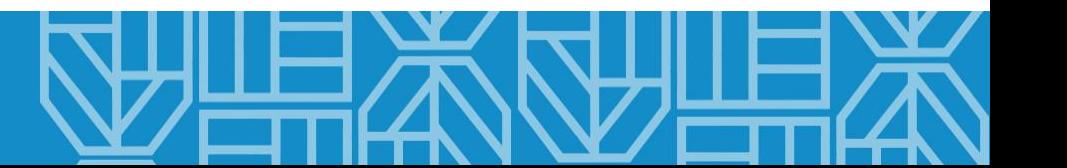

## Melyek a leggyakrabban előforduló egyezőségek a dolgozatban? 2

- Parafrázis vagy tartalmi összefoglalás helyett csak egy-két szót cserélt ki az eredeti szövegben a hallgató. Javítani kell a szövegen.
- Vannak forrásmegjelölések, de az egyes szövegrészek szó szerinti idézetek idézőjelek nélkül. Javítható.
- Van szövegközi hivatkozás, de formailag nem megfelelő, pl. nem megfelelő helyen van. Javítható a hivatkozás.
- A jelzett egyezés lehet véletlen, a hivatkozás megfelelően szerepel a szövegben – ez viszonylag ritkán fordul elő.

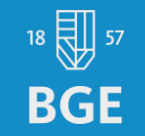

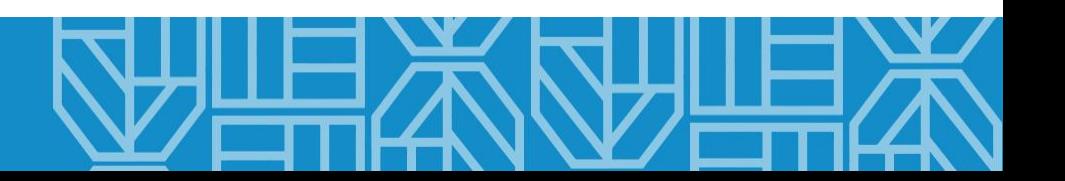

knowledge and comprehend something previously unknown to them. (Sharpley & Stone, 2009).

To be classified as a dark tourism attraction, the location or site must have certain characteristics. Ashworth (2004) identifies four key characteristics that an event must possess in order to be successfully transformed into a tourism product. The first feature he mentioned is the fact that there must be a human perpetrator as well as a human victim. Only when these characteristics are present can people identify themselves as perpetrators or victims, or be identified as such by others. Second, the attacker must have engaged in a deliberate and intentional act, while the victims must be innocent and therefore not in control of their circumstances. The fact that the victim is aware of the perpetrator's thoughts and motives makes the act barbaric. The third characteristic mentioned by Ashworth is that atrocity implies extreme severity or rarity. The incident must be so out of the ordinary that it piques the observer's attention and transforms ordinary brutality into atrocity. "Fourth, an atrocity is a recorded and remembered occurrence that necessitates awareness and memorability." (Ashworth in Singh,

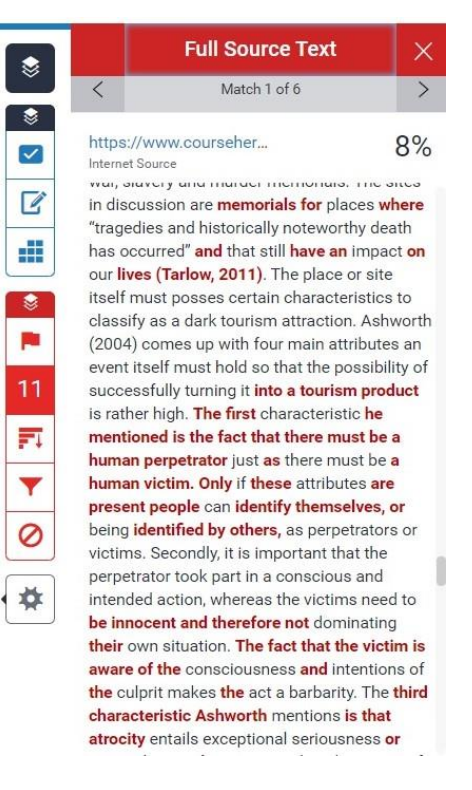

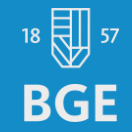

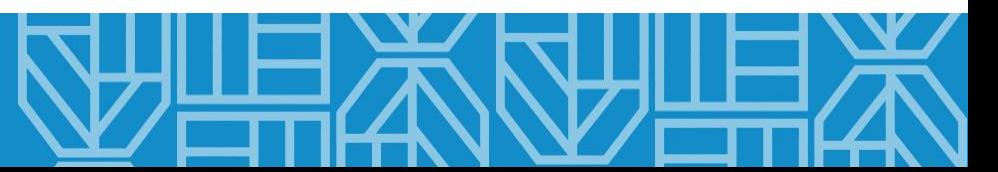

the traditional customer behavior and business model. Furthermore, form the sociology study filed, the human interactions among the front line workers, communication and negotiation skills can be used to link the studying topic-why the free walking tour has generally good reputation. Moreover, through the existing researches about psychology, certain concepts (empathy, rapport, togetherness, harmony, honesty, etc.) (Delcourt et al. 2013) are used to inspect the two types of guided services. Lastly, as the development of the internet, a new economy has emerged, namely, collaborative economy, which is based on the peer to peer service. Nowadays, the collaborative economy is already part of our daily lives and is revolutionizing the way we travel and live. The collaborative economy is creating more options for people to travel in different ways. (Maria del Pilar Londono, 2017) However, In the context of the global financial crisis, processes of peer-to-peer sharing of goods, services, transportation, among other things are believed to transform and disrupt capitalist structures. This is associated with the 130 M. del Pilar Leal Londo~no and F.X. Medina idea that society will change where people demand new business models of access over traditional models of ownership (Owyang, Samuel, & Grennville, 2014). At what degree, the sharing economy affects the regular economy is the essential part that the essay will be looking at.

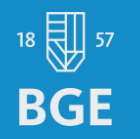

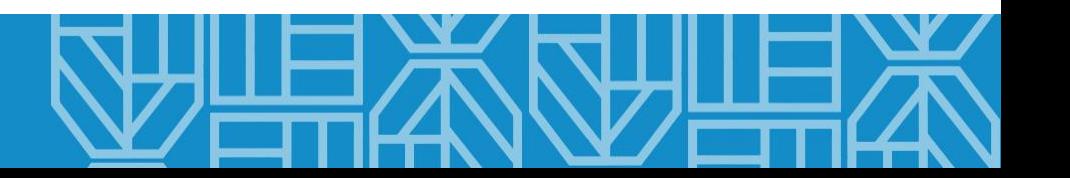

## A végső beadás

• Mit tehet a konzulens a végső változat beadásakor?

A végső változat beadáskor is lehetőségük van a konzulenseknek arra, hogy a letöltés ikonra kattintva a hasonlóság/egyezőség jelentést elmentsék a saját eszközükre. Ez azért lehet fontos, hogy az elemzés esetleges technikai akadályok esetén is elérhető legyen. Erre célszerű a hallgatót megkérni.

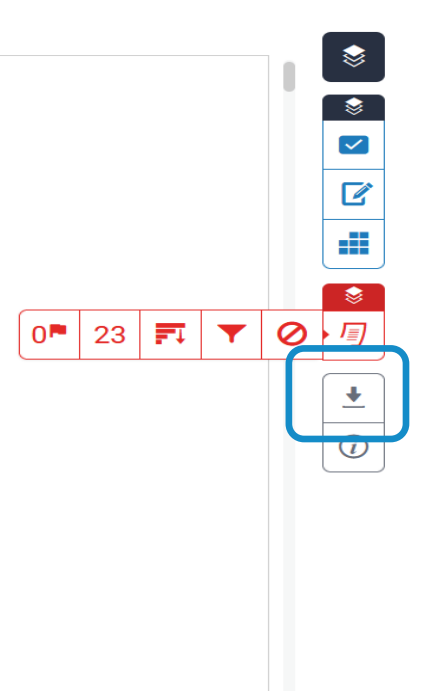

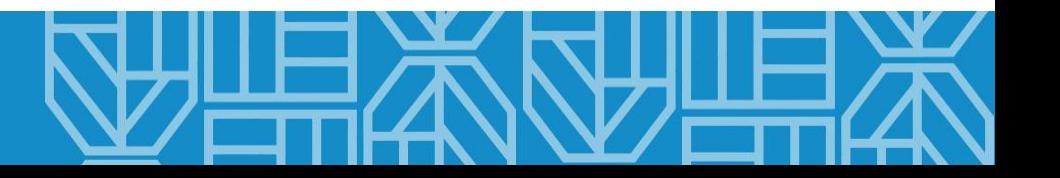

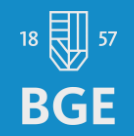

#### Hivatkozások:

turnitin, s.a. Similarity. Elérhető:

<https://www.turnitin.co.uk/products/similarity/>, [Hozzáférés dátuma: 2024. 01. 12.]

#### Megjegyzés:

Az útmutatóban több különböző hallgatói munka: angol és magyar nyelvű szakdolgozat Turnitin egyezőség/hasonlóság jelentését használtuk fel. Ez nem jelenti azt, hogy a dolgozatok jó vagy rossz példaként szolgálnak, kizárólag csak illusztrációként kerültek az útmutatóba.

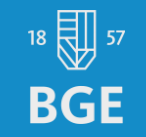

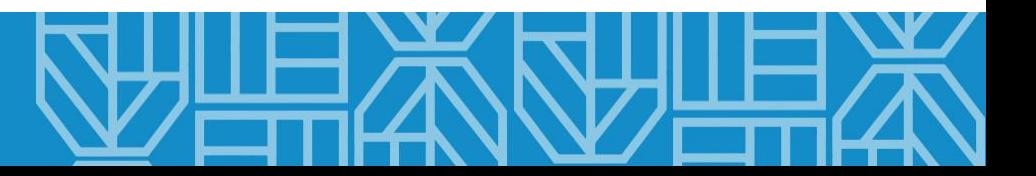

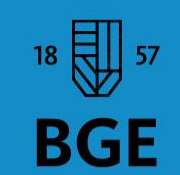

**BUDAPESTI GAZDASÁGI EGYETEM** 

# Jó munkát kívánunk!

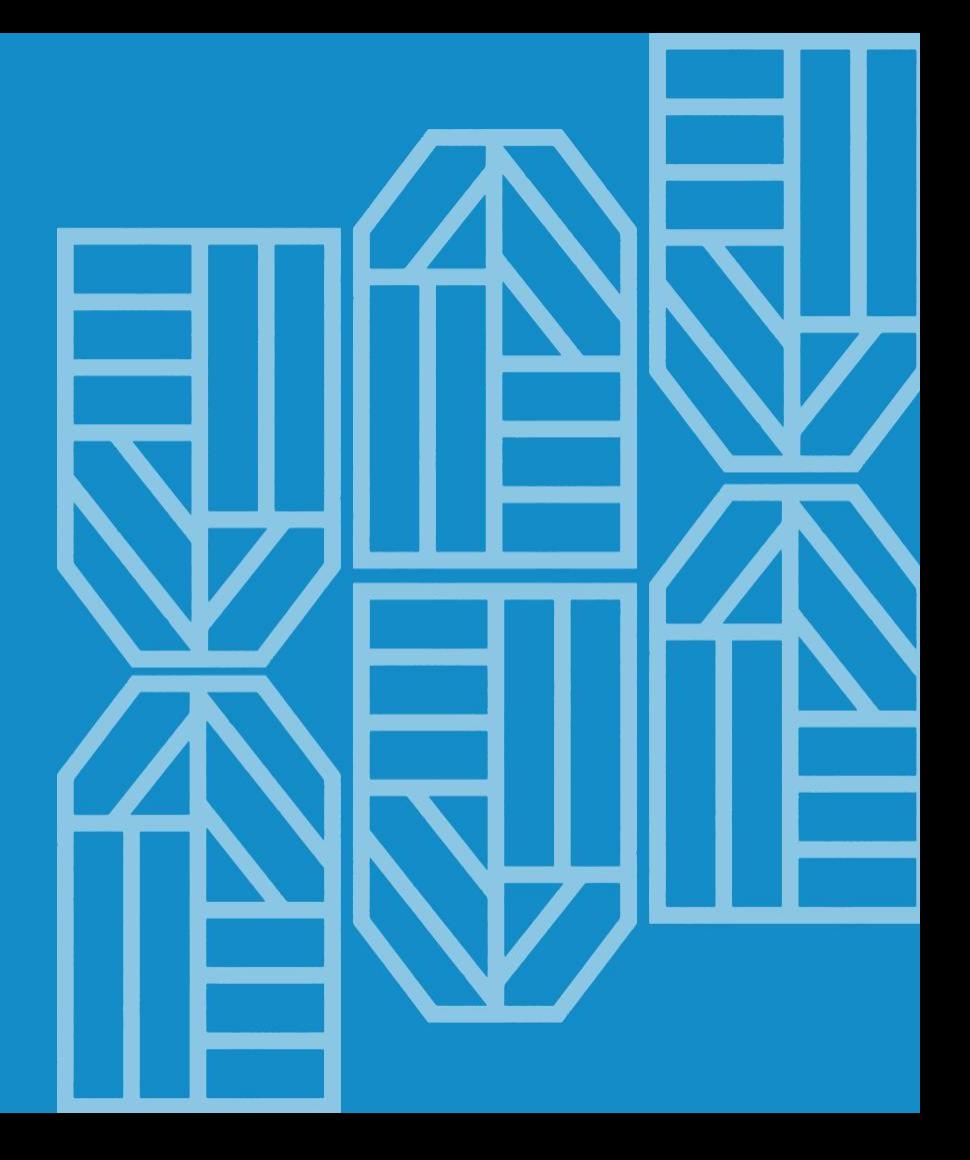